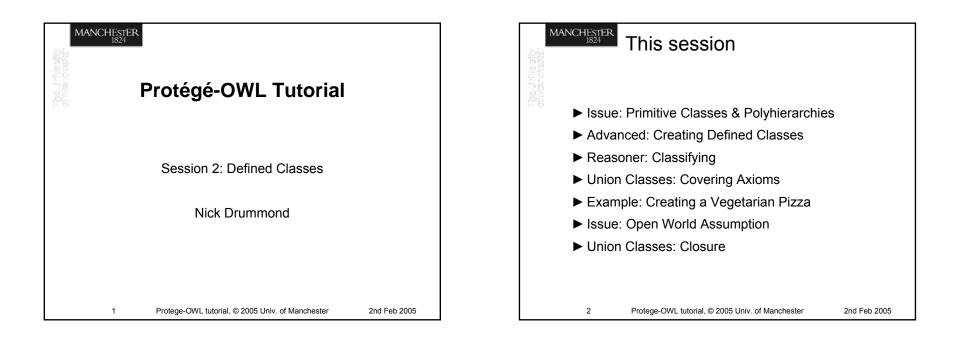

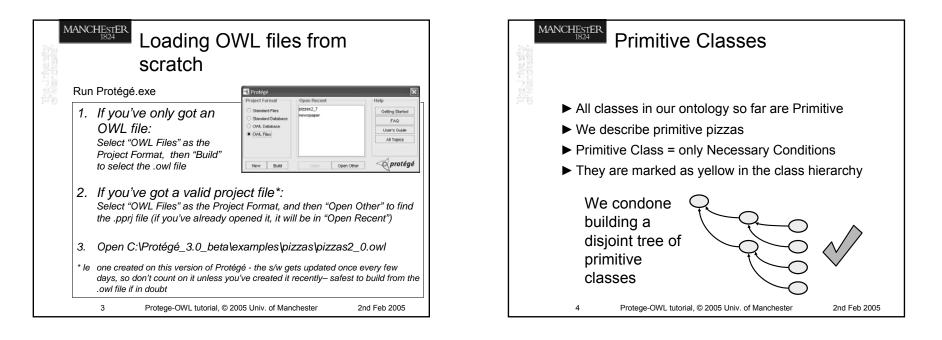

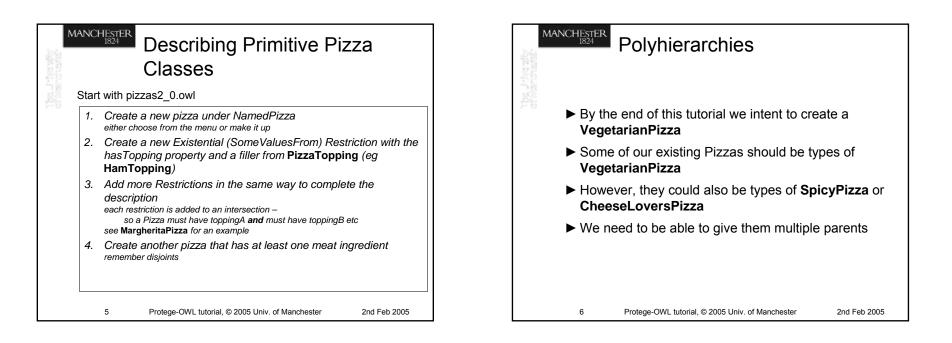

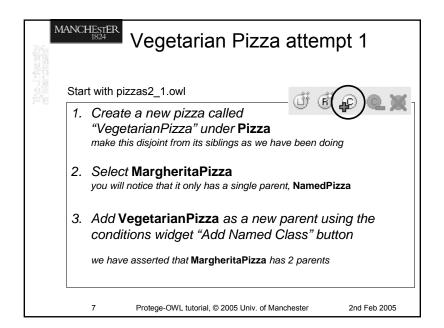

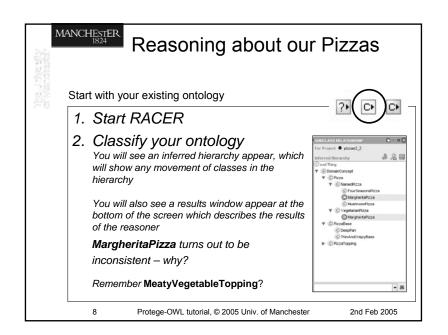

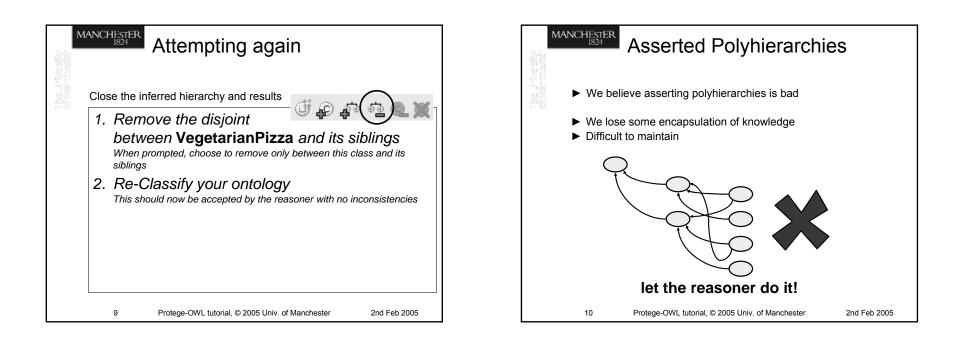

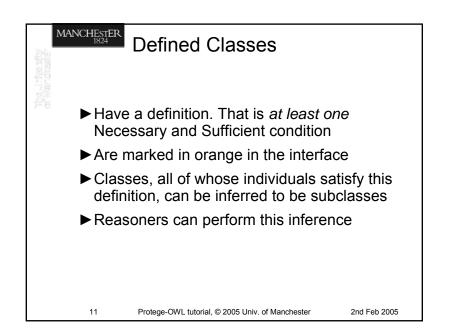

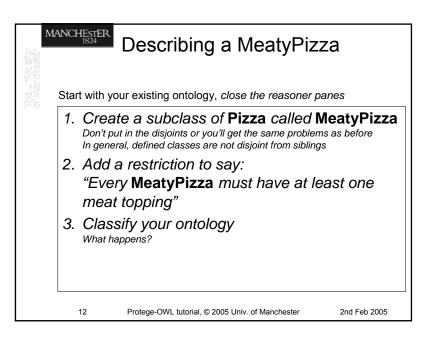

| Defining a MeatyPizza                                                                                                    | Reasoner Classification                                                                                                    |
|----------------------------------------------------------------------------------------------------|----------------------------------------------------------------------------------------------------|
| <ol> <li>Start with your existing ontology, close the reasoner panes</li> <li>Click and drag your ∃ hasTopping MeatTopping restriction from<br/>'Necessary' to 'Necessary &amp; Sufficient''<br/>The MeatYPizza class now turns orange, denoting that it is now a defined class</li> </ol>                                                                                                    | <ul> <li>The reasoner has been able to infer that anything<br/>that is a Pizza that has at least one topping from<br/>MeatTopping is a MeatyPizza</li> </ul>                                       |
| <ol> <li>Click and drag the Pizza Superclass from "Necessary" to<br/>"Necessary &amp; Sufficient"</li> <li>Make sure when you release you are on top of the existing restriction otherwise<br/>you will get 2 sets of conditions.</li> </ol>                                                                                                    | ► Therefore, classes fitting<br>this definition are found to<br>be subclasses of<br><b>MeatyPizza</b> , or are<br>subsumed by <b>MeatyPizza</b>                                                    |
| You should have a single orange icon on the right stretching across both<br>conditions like this<br>3. Classify your ontology<br>What happens? NECESSARY & SUFFICIENT<br>Intervention of the stretching across both<br>Pizza<br>Intervention of the stretching across both<br>Pizza<br>Intervention of the stretching across both<br>Pizza<br>Intervention of the stretching across both<br>Pizza<br>Intervention of the stretching across both<br>Pizza<br>Intervention of the stretching across both<br>Intervention of the stretching across both<br>Interve | ► The inferred hierarchy is<br>updated to reflect this and<br>moved classes are<br>highlighted in blue ChickerPizza © ChickerPizza © NamedPizza © VegetarianPizza © VegetarianPizza © PizzaTopping |
| 13 Protege-OWL tutorial, © 2005 Univ. of Manchester 2nd Feb 2005                                                                                                    | 14 Protege-OWL tutorial, © 2005 Univ. of Manchester 2nd Feb 2005                                                                                                    |

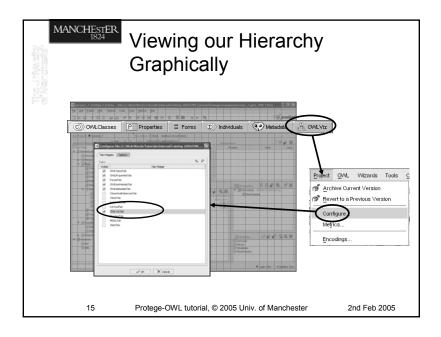

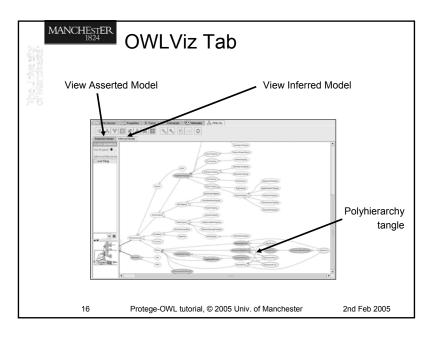

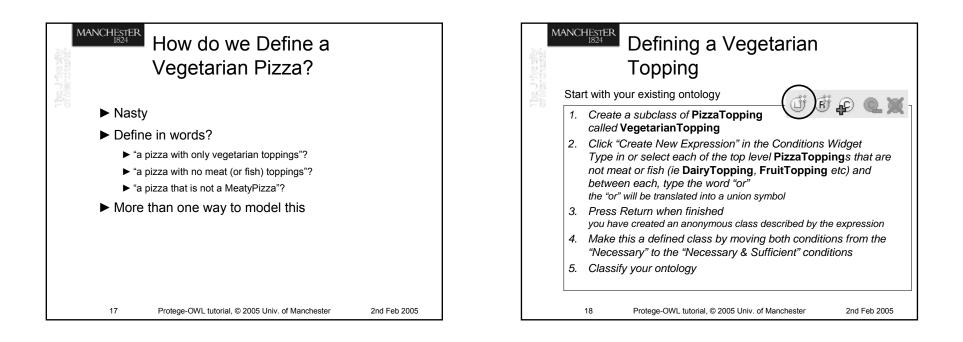

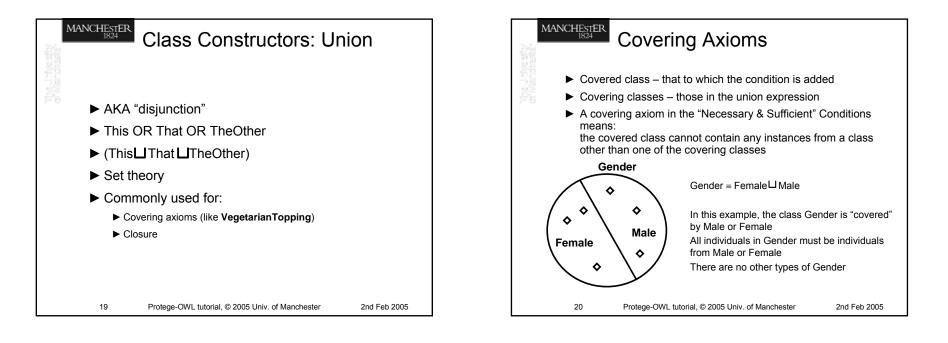

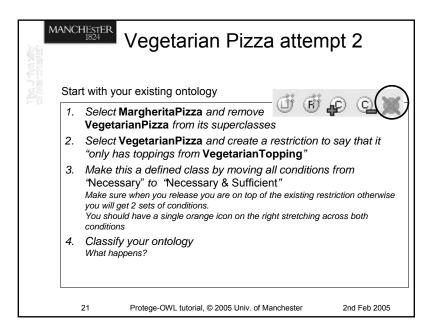

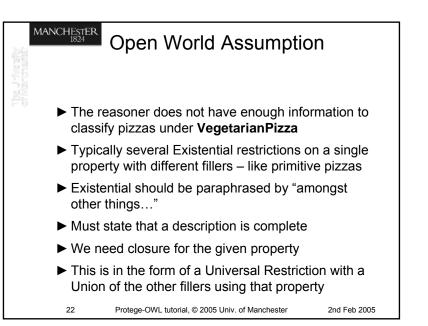

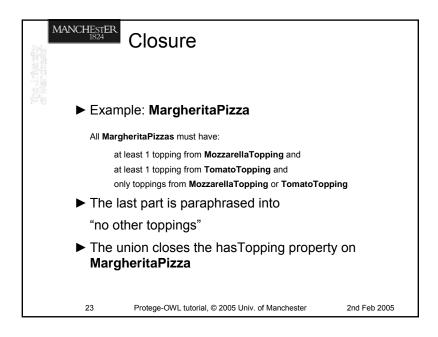

| Sta | art with your existing ontology                                                                                                    |
|-----|----------------------------------------------------------------------------------------------------|
| 1.  | Select MargheritaPizza                                                                                                    |
| 2   | Create a Universal Restriction on the hasTopping<br>property with a filler of " <b>TomatoTopping</b><br><b>MozzarellaTopping</b> "<br>Remember, you can type "or" to achieve this, or you can use the<br>expression palette |
| 3   | Close your other pizzas<br>Each time you need to create a filler with the union of all the classes<br>used on the hasTopping property (ie all the toppings used on that pizza)                                              |
| 4   | Classify your ontology<br>Finally, the defined class VegetarianPizza should subsume any classes<br>that only have vegetarian toppings                                                                                       |

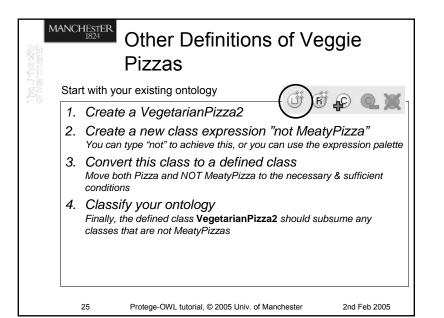

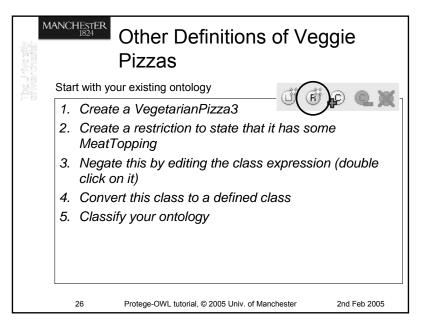

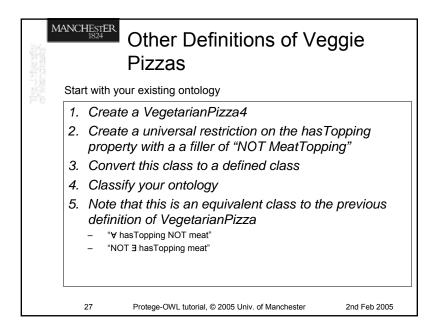

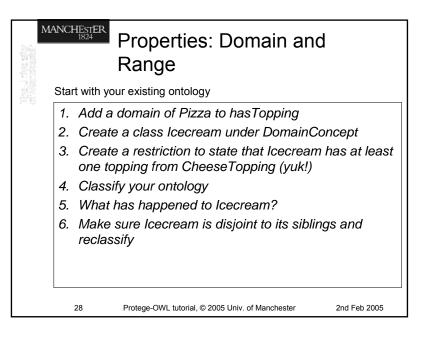

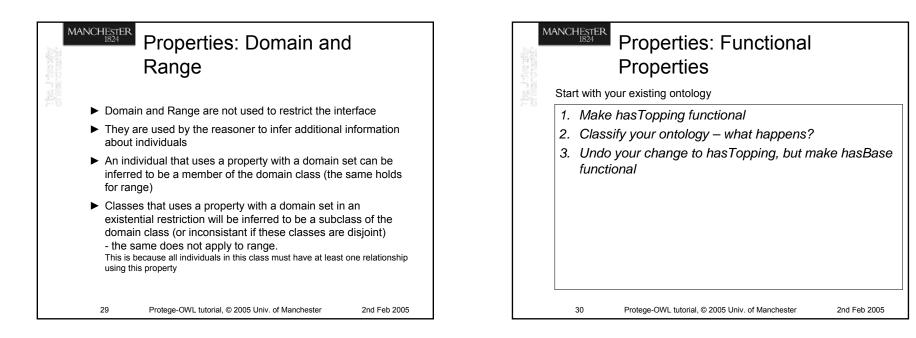

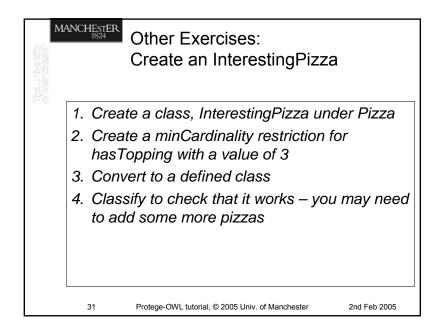

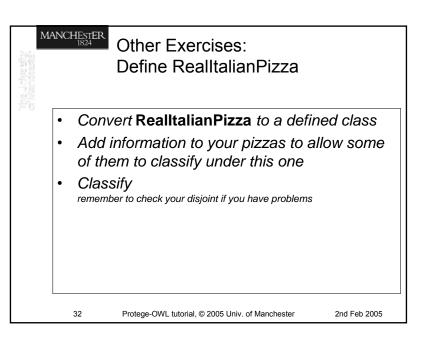

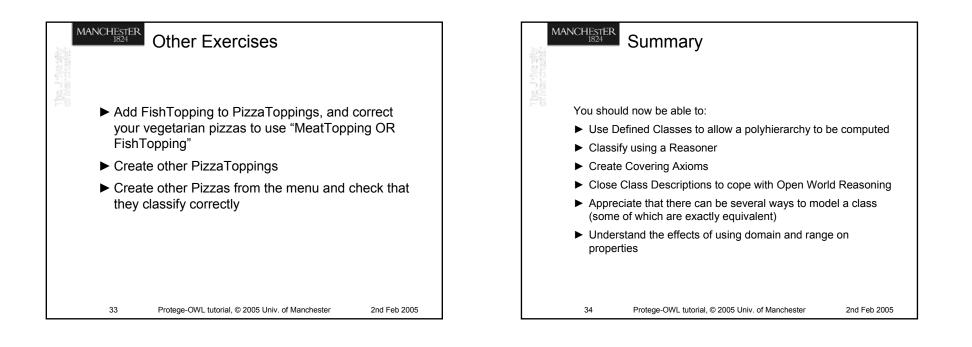

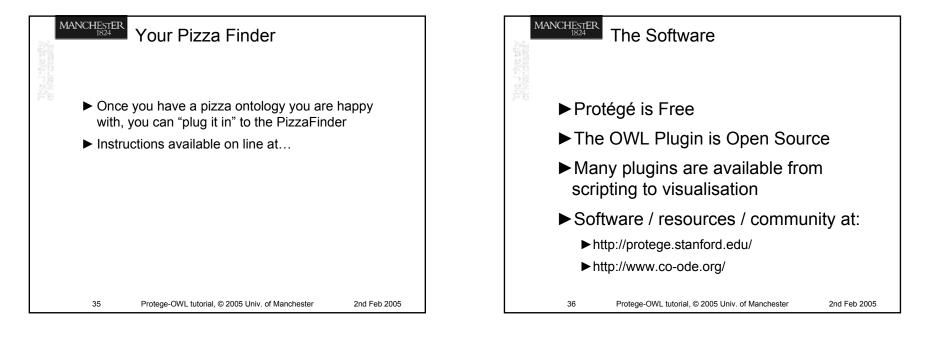